# **ALYA VT200**

## ALYA VT200 communication protocol

[Supported device types and versions](#page-0-0) [Communication line configuration](#page-0-1) [Communication station configuration](#page-0-2) [I/O tag configuration](#page-0-3) **[Literature](#page-1-0)** [Changes and modifications](#page-1-1) [Document revisions](#page-1-2)

#### <span id="page-0-0"></span>**Supported device types and versions**

This protocol enables the reading of the weighted values from the VT200 scale produced by ALYA Poprad. In addition to reading net weight and tare, it enables reading characters from the keyboard, reading of EAN-codes, and controlling the built-in monochromatic LCD display with a resolution of 240x64 pixels.

#### <span id="page-0-1"></span>**Communication line configuration**

- Category of communication line: [TCP/IP-UDP](https://doc.ipesoft.com/pages/viewpage.action?pageId=42712936)
- Parameters of a UDP line:
	- $\circ$  Host: IP address of a scale configured in the parameters of a scale
	- Port: the UDP port of a scale where requests are sent. The default value (according to the documentation) is 3396.

**Note:** The parameters of the backup server (Host and Port) are not used in this protocol.

#### <span id="page-0-2"></span>**Communication station configuration**

- Communication protocol: **ALYA VT200**.
- The address of the station is irrelevant and does not need to be defined. Only one station may be configured on one line.

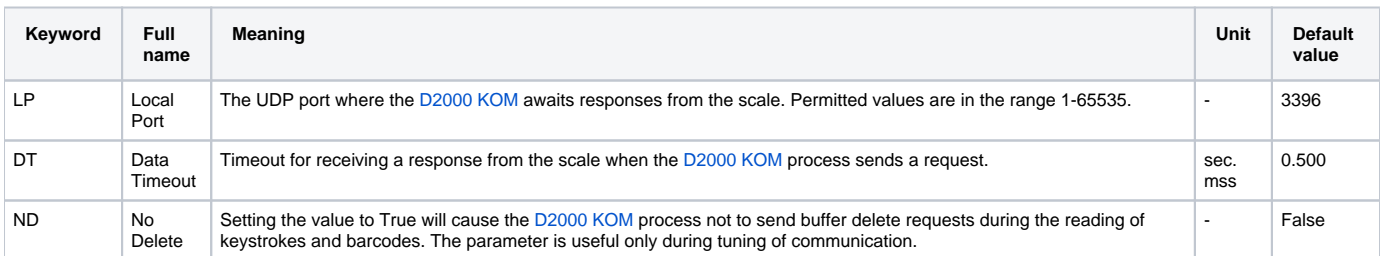

#### Station protocol parameters

#### <span id="page-0-5"></span><span id="page-0-3"></span>**I/O tag configuration**

<span id="page-0-4"></span>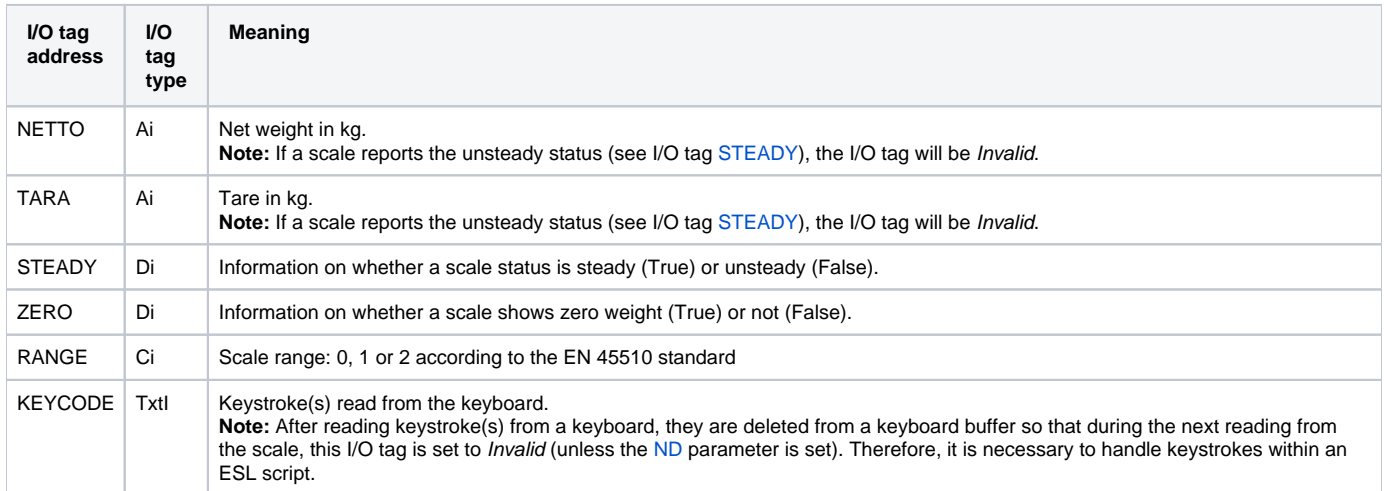

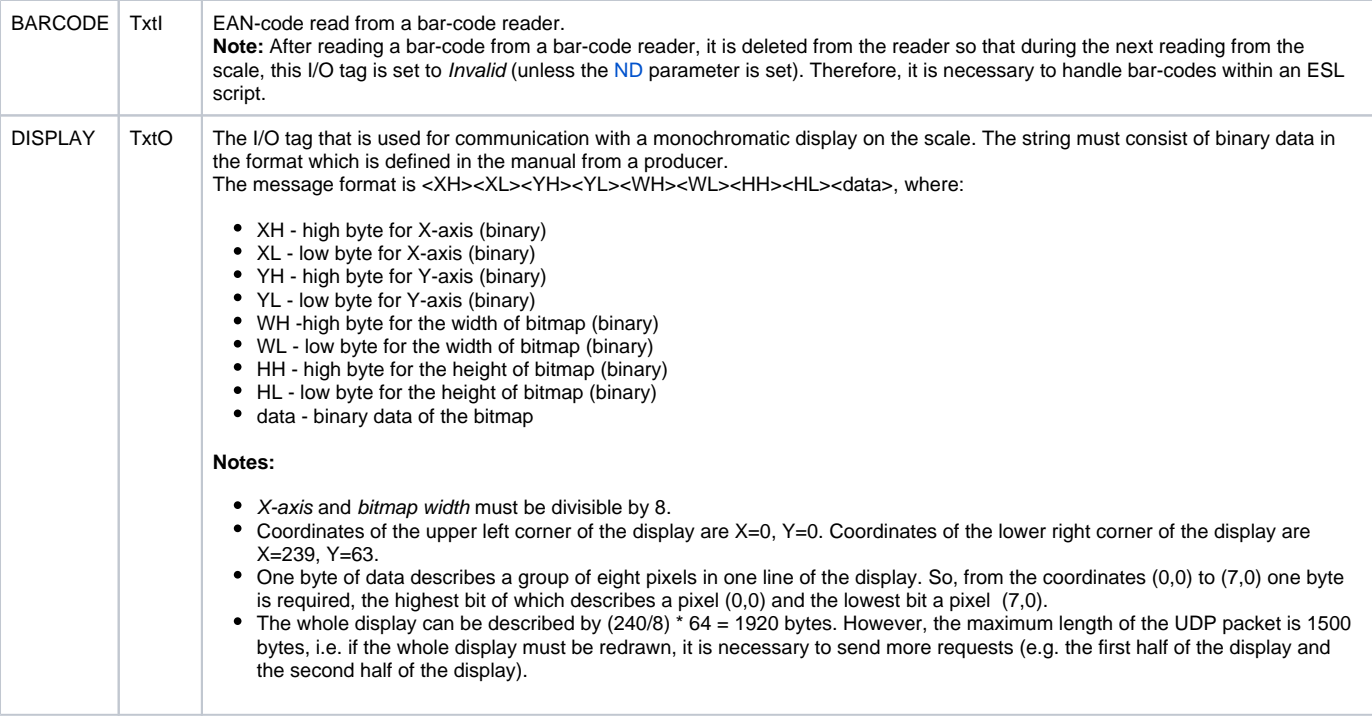

#### <span id="page-1-0"></span>**Literature**

-

-

### <span id="page-1-1"></span>**Changes and modifications**

#### <span id="page-1-2"></span>**Document revisions**

• Ver.  $1.0 -$  July 14, 2015 – the creation of the document

**Related pages:**

[Communication protocols](https://doc.ipesoft.com/display/D2DOCV21EN/Communication+Protocols)